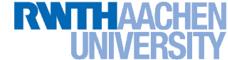

# **Machine Learning – Lecture 8**

### **Support Vector Machines**

06.11.2019

Bastian Leibe RWTH Aachen http://www.vision.rwth-aachen.de

leibe@vision.rwth-aachen.de

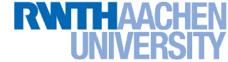

### **Announcements**

#### Exam dates

- 1<sup>st</sup> date: Saturday, 29.02., 13:30h 15:30h
- > 2<sup>nd</sup> date: Thursday, 19.03., 11:00h 13:00h
- The exam dates have been optimized to avoid overlaps with other Computer Science Master lectures as much as possible.
- If you still have conflicts with both exam dates, please tell us.
- If you're an exchange student and need to leave RWTH before the first exam date, we will offer some special oral exam slots
  - Please do NOT contact us about those yet.
  - We will let you sign up for those special exam slots in early January
- Please do not forget to register for the exam in RWTH online!

#### RWTHAACHEN UNIVERSITY

### **Course Outline**

- Fundamentals
  - Bayes Decision Theory
  - Probability Density Estimation
- Classification Approaches
  - Linear Discriminants
  - Support Vector Machines
  - Ensemble Methods & Boosting
  - Randomized Trees, Forests & Ferns
- Deep Learning
  - Foundations
  - Convolutional Neural Networks
  - Recurrent Neural Networks

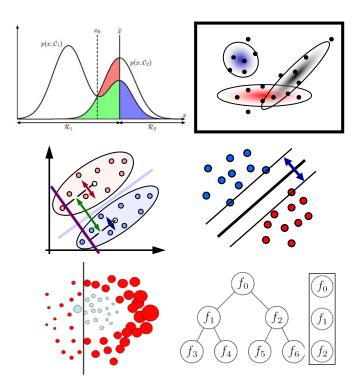

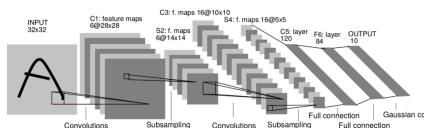

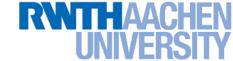

### **Topics of This Lecture**

- Support Vector Machines
  - Lagrangian (primal) formulation
  - Dual formulation
  - Soft-margin classification
- Nonlinear Support Vector Machines
  - Nonlinear basis functions
  - The Kernel trick
  - Mercer's condition
  - Popular kernels
- Analysis
  - Error function
- Applications

### RWTHAACHEN UNIVERSITY

# Recap: Support Vector Machine (SVM)

- Basic idea
  - The SVM tries to find a classifier which maximizes the margin between pos. and neg. data points.
  - Up to now: consider linear classifiers

$$\mathbf{w}^{\mathrm{T}}\mathbf{x} + b = 0$$

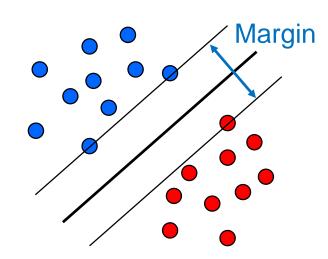

- Formulation as a convex optimization problem
  - Find the hyperplane satisfying

$$\underset{\mathbf{w},b}{\operatorname{arg\,min}} \frac{1}{2} \|\mathbf{w}\|^2$$

under the constraints

$$t_n(\mathbf{w}^{\mathrm{T}}\mathbf{x}_n + b) \ge 1 \quad \forall n$$

based on training data points  $\mathbf{x}_n$  and target values

$$t_n \in \{-1, 1\}$$

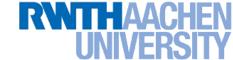

## Support Vector Machine (SVM)

- Optimization problem
  - Find the hyperplane satisfying

$$\underset{\mathbf{w},b}{\operatorname{arg\,min}} \frac{1}{2} ||\mathbf{w}||^2$$

under the constraints

$$t_n(\mathbf{w}^{\mathrm{T}}\mathbf{x}_n + b) \ge 1 \quad \forall n$$

- Quadratic programming problem with linear constraints.
- Can be formulated using Lagrange multipliers.
- Who is already familiar with Lagrange multipliers?
  - Let's look at a real-life example...

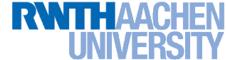

10

## Recap: Lagrange Multipliers

#### Problem

- We want to maximize  $K(\mathbf{x})$  subject to constraints  $f(\mathbf{x}) = 0$ .
- Example: we want to get as close as possible, but there is a fence.
- How should we move?

$$f(\mathbf{x}) = 0$$

$$f(\mathbf{x}) > 0$$

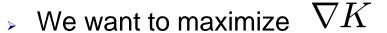

But we can only move parallel to the fence, i.e. along

$$\nabla_{\parallel} K = \nabla K + \lambda \nabla f$$

with  $\lambda \neq 0$ .

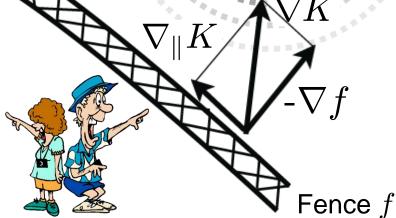

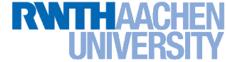

## Recap: Lagrange Multipliers

#### Problem

- We want to maximize  $K(\mathbf{x})$  subject to constraints  $f(\mathbf{x}) = 0$ .
- Example: we want to get as close as possible, but there is a fence.
- How should we move?

$$f(\mathbf{x}) = 0 \qquad f(\mathbf{x}) < 0$$

⇒ Optimize

 $\max_{\mathbf{x},\lambda} L(\mathbf{x},\lambda) = K(\mathbf{x}) + \lambda f(\mathbf{x})$ 

$$\frac{\partial L}{\partial \mathbf{x}} = \nabla_{\parallel} K \stackrel{!}{=} 0$$

$$\frac{\partial L}{\partial \lambda} = f(x) \stackrel{!}{=} 0$$

$$\frac{\partial L}{\partial \lambda} = f(x) \stackrel{!}{=} 0$$

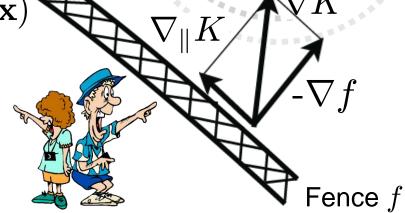

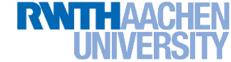

## Recap: Lagrange Multipliers

#### Problem

- Now let's look at constraints of the form  $f(\mathbf{x}) \geq 0$ .
- Example: There might be a hill from which we can see better...

 $f(\mathbf{x}) > 0$ 

> Optimize  $\max_{\mathbf{x},\lambda} L(\mathbf{x},\lambda) = K(\mathbf{x}) + \lambda f(\mathbf{x})$ 

$$f(\mathbf{x}) = 0$$

 $f(\mathbf{x}) < 0$ 

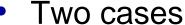

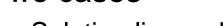

- Solution lies on boundary
  - $\Rightarrow f(\mathbf{x}) = 0$  for some  $\lambda > 0$
- Solution lies inside  $f(\mathbf{x}) > 0$ 
  - $\Rightarrow$  Constraint inactive:  $\lambda = 0$
- In both cases

$$\Rightarrow \lambda f(\mathbf{x}) = 0$$

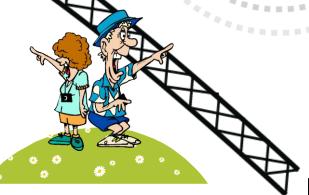

Fence f

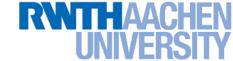

## Recap: Lagrange Multipliers

#### Problem

- Now let's look at constraints of the form  $f(\mathbf{x}) \geq 0$ .
- Example: There might be a hill from which we can see better...
- > Optimize  $\max_{\mathbf{x}} L(\mathbf{x}, \lambda) = K(\mathbf{x}) + \lambda f(\mathbf{x})$

 $f(\mathbf{x}) = 0$ 

#### Two cases

Solution lies on boundary

$$\Rightarrow f(\mathbf{x}) = 0$$
 for some  $\lambda > 0$ 

- Solution lies inside  $f(\mathbf{x}) > 0$ 
  - $\Rightarrow$  Constraint inactive:  $\lambda = 0$
- In both cases

$$\Rightarrow \lambda f(\mathbf{x}) = 0$$

# Karush-Kuhn-Tucker (KKT)

conditions: 
$$\lambda \geq 0$$

$$f(\mathbf{x}) \geq 0$$

$$\lambda f(\mathbf{x}) = 0$$

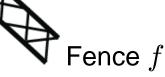

13

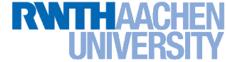

# **SVM** – Lagrangian Formulation

• Find hyperplane minimizing  $\|\mathbf{w}\|^2$  under the constraints

$$t_n(\mathbf{w}^{\mathrm{T}}\mathbf{x}_n + b) - 1 \ge 0 \quad \forall n$$

- Lagrangian formulation
  - Introduce positive Lagrange multipliers:  $a_n \ge 0 \quad \forall n$
  - Minimize Lagrangian ("primal form")

$$L(\mathbf{w}, b, \mathbf{a}) = \frac{1}{2} \|\mathbf{w}\|^2 - \sum_{n=1}^{N} a_n \left\{ t_n(\mathbf{w}^T \mathbf{x}_n + b) - 1 \right\}$$

 $\rightarrow$  I.e., find w, b, and a such that

$$\frac{\partial L}{\partial b} = 0 \implies \sum_{n=1}^{N} a_n t_n = 0 \qquad \frac{\partial L}{\partial \mathbf{w}} = 0 \implies \mathbf{w} = \sum_{n=1}^{N} a_n t_n \mathbf{x}_n$$

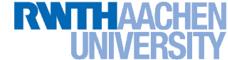

# SVM – Lagrangian Formulation

Lagrangian primal form

$$L_{p} = \frac{1}{2} \|\mathbf{w}\|^{2} - \sum_{n=1}^{N} a_{n} \{t_{n}(\mathbf{w}^{T}\mathbf{x}_{n} + b) - 1\}$$

$$= \frac{1}{2} \|\mathbf{w}\|^{2} - \sum_{n=1}^{N} a_{n} \{t_{n}y(\mathbf{x}_{n}) - 1\}$$

- The solution of  $L_p$  needs to fulfill the KKT conditions
  - Necessary and sufficient conditions

$$a_n \ge 0$$

$$t_n y(\mathbf{x}_n) - 1 \ge 0$$

$$a_n \{t_n y(\mathbf{x}_n) - 1\} = 0$$

$$\lambda \geq 0$$

KKT:  

$$\lambda \geq 0$$
  
 $f(\mathbf{x}) \geq 0$   
 $\lambda f(\mathbf{x}) = 0$ 

$$\lambda f(\mathbf{x}) = 0$$

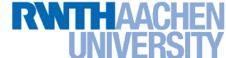

## SVM – Solution (Part 1)

- Solution for the hyperplane
  - Computed as a linear combination of the training examples

$$\mathbf{w} = \sum_{n=1}^{N} a_n t_n \mathbf{x}_n$$

Because of the KKT conditions, the following must also hold

$$a_n \left( t_n(\mathbf{w}^{\mathrm{T}}\mathbf{x}_n + b) - 1 \right) = 0$$

 $\begin{array}{c} \text{KKT:} \\ \lambda f(\mathbf{x}) = 0 \end{array}$ 

ightharpoonup This implies that  $a_n > 0$  only for training data points for which

$$\left(t_n(\mathbf{w}^{\mathrm{T}}\mathbf{x}_n + b) - 1\right) = 0$$

⇒ Only some of the data points actually influence the decision boundary!

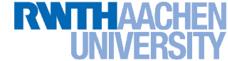

## SVM – Support Vectors

- The training points for which  $a_n > 0$  are called "support vectors".
- Graphical interpretation:
  - The support vectors are the points on the margin.
  - They define the margin and thus the hyperplane.
  - ⇒ Robustness to "too correct" points!

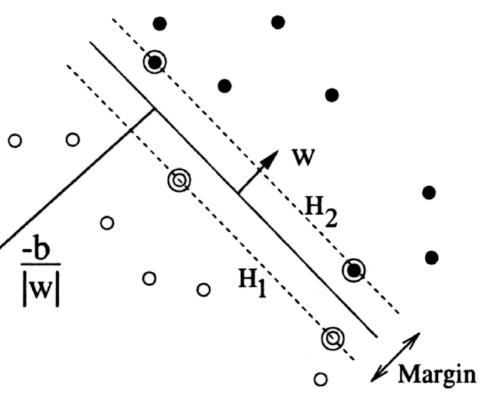

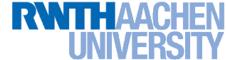

## SVM – Solution (Part 2)

- Solution for the hyperplane
  - $\triangleright$  To define the decision boundary, we still need to know b.
  - ightharpoonup Observation: any support vector  $\mathbf{x}_n$  satisfies

$$t_n y(\mathbf{x}_n) = t_n \left( \sum_{m \in \mathcal{S}} a_m t_m \mathbf{x}_m^{\mathrm{T}} \mathbf{x}_n + b \right) = 1$$
 KKT:  $f(\mathbf{x}) \ge 0$ 

Using 
$$t_n^2=1$$
 we can derive: 
$$b=t_n-\sum_{m\in\mathcal{S}}a_mt_m\mathbf{x}_m^{\mathrm{T}}\mathbf{x}_n$$

In practice, it is more robust to average over all support vectors:

$$b = \frac{1}{N_{\mathcal{S}}} \sum_{n \in \mathcal{S}} \left( t_n - \sum_{m \in \mathcal{S}} a_m t_m \mathbf{x}_m^{\mathrm{T}} \mathbf{x}_n \right)$$

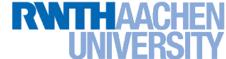

# SVM - Discussion (Part 1)

#### Linear SVM

- Linear classifier
- SVMs have a "guaranteed" generalization capability.
- Formulation as convex optimization problem.
- ⇒ Globally optimal solution!

#### Primal form formulation

- $\triangleright$  Solution to quadratic prog. problem in M variables is in  $\mathcal{O}(M^3)$ .
- > Here: D variables  $\Rightarrow \mathcal{O}(D^3)$
- Problem: scaling with high-dim. data ("curse of dimensionality")

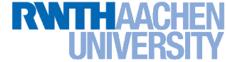

### **SVM** – Dual Formulation

• Improving the scaling behavior: rewrite  $L_p$  in a dual form

> Using the constraint  $\sum_{n=1}^{\infty} a_n t_n = 0$  we obtain

$$\frac{\partial L_p}{\partial b} = 0$$

$$L_p = \frac{1}{2} \|\mathbf{w}\|^2 - \sum_{n=1}^{N} a_n t_n \mathbf{w}^{\mathrm{T}} \mathbf{x}_n + \sum_{n=1}^{N} a_n$$

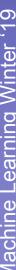

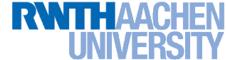

### SVM – Dual Formulation

$$L_p = \frac{1}{2} \|\mathbf{w}\|^2 - \sum_{n=1}^{N} a_n t_n \mathbf{w}^{\mathrm{T}} \mathbf{x}_n + \sum_{n=1}^{N} a_n$$

 $oldsymbol{\mathbf{w}}$  Using the constraint  $\mathbf{w}=\sum a_n t_n \mathbf{x}_n$  we obtain

$$\frac{\partial L_p}{\partial \mathbf{w}} = 0$$

$$L_p = \frac{1}{2} \|\mathbf{w}\|^2 - \sum_{n=1}^{N} a_n t_n \sum_{m=1}^{N} a_m t_m \mathbf{x}_m^{\mathrm{T}} \mathbf{x}_n + \sum_{n=1}^{N} a_n$$

$$= \frac{1}{2} \|\mathbf{w}\|^2 - \sum_{n=1}^{N} \sum_{m=1}^{N} a_n a_m t_n t_m (\mathbf{x}_m^T \mathbf{x}_n) + \sum_{n=1}^{N} a_n$$

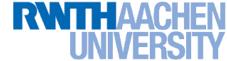

### SVM - Dual Formulation

$$L = \frac{1}{2} \|\mathbf{w}\|^2 - \sum_{n=1}^{N} \sum_{m=1}^{N} a_n a_m t_n t_m (\mathbf{x}_m^T \mathbf{x}_n) + \sum_{n=1}^{N} a_n$$

> Applying  $\frac{1}{2} \|\mathbf{w}\|^2 = \frac{1}{2} \mathbf{w}^{\mathrm{T}} \mathbf{w}$  and again using  $\mathbf{w} = \sum_{n=1}^{N} a_n t_n \mathbf{x}_n$ 

$$\frac{1}{2}\mathbf{w}^{\mathrm{T}}\mathbf{w} = \frac{1}{2}\sum_{n=1}^{N}\sum_{m=1}^{N}a_{n}a_{m}t_{n}t_{m}(\mathbf{x}_{m}^{\mathrm{T}}\mathbf{x}_{n})$$

Inserting this, we get the Wolfe dual

$$L_d(\mathbf{a}) = \sum_{n=1}^{N} a_n - \frac{1}{2} \sum_{n=1}^{N} \sum_{m=1}^{N} a_n a_m t_n t_m(\mathbf{x}_m^{\mathrm{T}} \mathbf{x}_n)$$

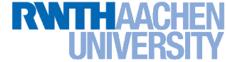

25

### SVM – Dual Formulation

Maximize

$$L_d(\mathbf{a}) = \sum_{n=1}^{N} a_n - \frac{1}{2} \sum_{n=1}^{N} \sum_{m=1}^{N} a_n a_m t_n t_m(\mathbf{x}_m^{\mathrm{T}} \mathbf{x}_n)$$

under the conditions

$$\sum_{n=1}^{N} a_n t_n = 0$$

 $\succ$  The hyperplane is given by the  $N_S$  support vectors:

$$\mathbf{w} = \sum_{n=1}^{N_{\mathcal{S}}} a_n t_n \mathbf{x}_n$$

B. Leibe

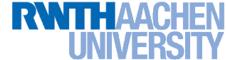

## SVM – Discussion (Part 2)

- Dual form formulation
  - In going to the dual, we now have a problem in N variables  $(a_n)$ .
  - Isn't this worse??? We penalize large training sets!
- However...
  - 1. SVMs have sparse solutions:  $a_n \neq 0$  only for support vectors!
  - ⇒ This makes it possible to construct efficient algorithms
    - e.g. Sequential Minimal Optimization (SMO)
    - Effective runtime between  $\mathcal{O}(N)$  and  $\mathcal{O}(N^2)$ .
  - 2. We have avoided the dependency on the dimensionality.
  - $\Rightarrow$  This makes it possible to work with infinite-dimensional feature spaces by using suitable basis functions  $\phi(\mathbf{x})$ .
  - ⇒ We'll see that later in today's lecture...

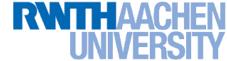

### So Far...

- Only looked at linearly separable case...
  - Current problem formulation has no solution if the data are not linearly separable!
  - Need to introduce some tolerance to outlier data points.

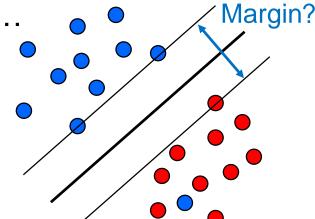

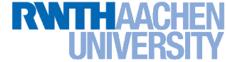

### SVM – Non-Separable Data

- Non-separable data
  - I.e. the following inequalities cannot be satisfied for all data points

$$\mathbf{w}^{\mathrm{T}}\mathbf{x}_{n} + b \ge +1$$
 for  $t_{n} = +1$   
 $\mathbf{w}^{\mathrm{T}}\mathbf{x}_{n} + b \cdot -1$  for  $t_{n} = -1$ 

Instead use

$$\mathbf{w}^{\mathrm{T}}\mathbf{x}_{n} + b \ge +1 - \xi_{n}$$
 for  $t_{n} = +1$   
 $\mathbf{w}^{\mathrm{T}}\mathbf{x}_{n} + b \cdot -1 + \xi_{n}$  for  $t_{n} = -1$ 

with "slack variables"  $\xi_n \geq 0 \quad \forall n$ 

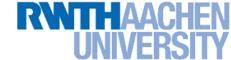

# SVM – Soft-Margin Classification

#### Slack variables

> One slack variable  $\xi_n \geq 0$  for each training data point.

### Interpretation

- $\xi_n = 0$  for points that are on the correct side of the margin.
- >  $\xi_n = |t_n y(\mathbf{x}_n)|$  for all other points (linear penalty).

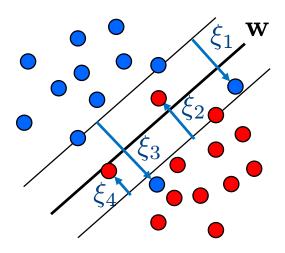

Point on decision boundary:  $\xi_n = 1$ 

Misclassified point:

$$\xi_n > 1$$

- We do not have to set the slack variables ourselves!
- $\Rightarrow$  They are jointly optimized together with  $\mathbf{w}$ .

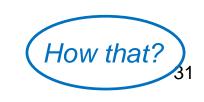

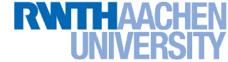

### SVM – Non-Separable Data

- Separable data
  - Minimize
- Non-separable data
  - Minimize

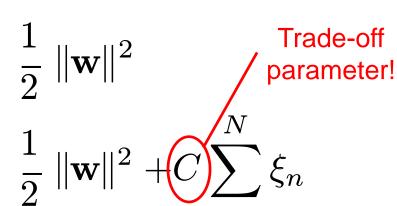

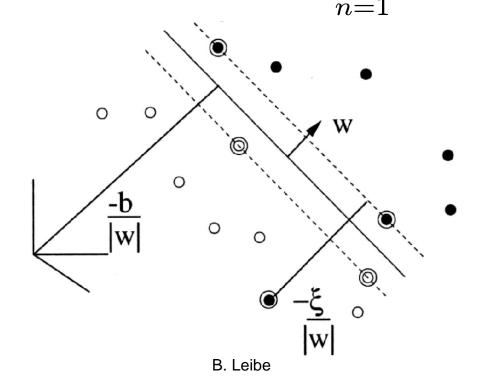

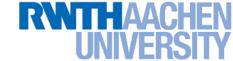

### SVM - New Primal Formulation

New SVM Primal: Optimize

$$L_p = \frac{1}{2} \|\mathbf{w}\|^2 + C \sum_{n=1}^N \xi_n - \sum_{n=1}^N a_n \left(t_n y(\mathbf{x}_n) - 1 + \xi_n\right) - \sum_{n=1}^N \mu_n \xi_n$$
 Constraint 
$$t_n y(\mathbf{x}_n) \geq 1 - \xi_n \qquad \xi_n \geq 0$$

KKT conditions

$$a_n \geq 0$$
  $\mu_n \geq 0$   $t_n y(\mathbf{x}_n) - 1 + \xi_n \geq 0$   $\xi_n \geq 0$   $a_n (t_n y(\mathbf{x}_n) - 1 + \xi_n) = 0$   $\mu_n \xi_n = 0$ 

 $\lambda \geq 0$ 

$$f(\mathbf{x}) \geq 0$$

$$\lambda f(\mathbf{x}) = 0$$

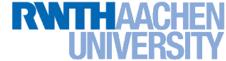

### SVM - New Dual Formulation

New SVM Dual: Maximize

$$L_d(\mathbf{a}) = \sum_{n=1}^{N} a_n - \frac{1}{2} \sum_{n=1}^{N} \sum_{m=1}^{N} a_n a_m t_n t_m(\mathbf{x}_m^{\mathrm{T}} \mathbf{x}_n)$$

under the conditions

$$\sum_{n=1}^{N} a_n t_n = 0$$

This is all that changed!

- This is again a quadratic programming problem
  - ⇒ Solve as before... (more on that later)

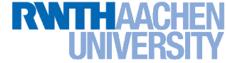

### SVM - New Solution

- Solution for the hyperplane
  - Computed as a linear combination of the training examples

$$\mathbf{w} = \sum_{n=1}^{N} a_n t_n \mathbf{x}_n$$

- Again sparse solution:  $a_n=0$  for points outside the margin.
- $\Rightarrow$  The slack points with  $\xi_n > 0$  are now also support vectors!
- Compute b by averaging over all  $N_{\mathcal{M}}$  points with  $0 < a_n < C$ :

$$b = \frac{1}{N_{\mathcal{M}}} \sum_{n \in \mathcal{M}} \left( t_n - \sum_{m \in \mathcal{M}} a_m t_m \mathbf{x}_m^{\mathrm{T}} \mathbf{x}_n \right)$$

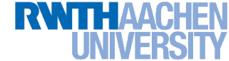

## Interpretation of Support Vectors

- Those are the hard examples!
  - We can visualize them, e.g. for face detection

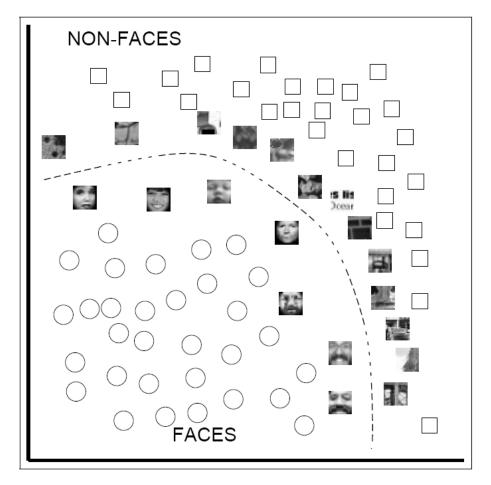

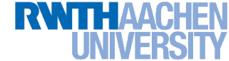

### **Topics of This Lecture**

- Support Vector Machines
  - Recap: Lagrangian (primal) formulation
  - Dual formulation
  - Soft-margin classification
- Nonlinear Support Vector Machines
  - Nonlinear basis functions
  - The Kernel trick
  - Mercer's condition
  - Popular kernels
- Analysis
  - Error function
- Applications

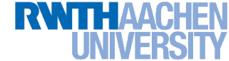

### So Far...

- Only looked at linearly separable case...
  - Current problem formulation has no solution if the data are not linearly separable!
  - Need to introduce some tolerance to outlier data points.
  - ⇒ Slack variables.

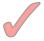

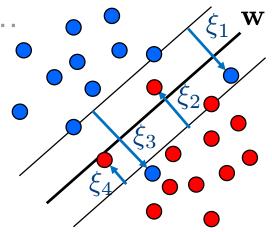

- Only looked at linear decision boundaries...
  - This is not sufficient for many applications.
  - Want to generalize the ideas to non-linear boundaries.

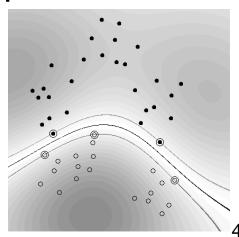

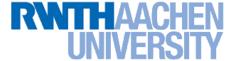

### Nonlinear SVM

#### Linear SVMs

Datasets that are linearly separable with some noise work well:

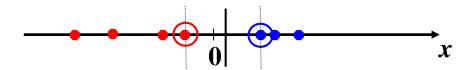

But what are we going to do if the dataset is just too hard?

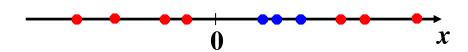

How about... mapping data to a higher-dimensional space:

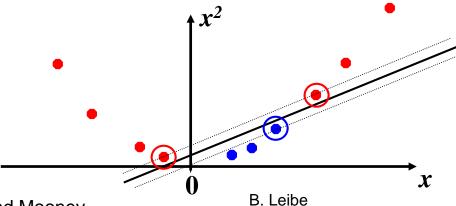

Slide credit: Raymond Mooney

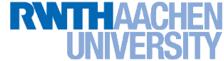

# Nonlinear SVM – Feature Spaces

 General idea: The original input space can be mapped to some higher-dimensional feature space where the training set is separable:

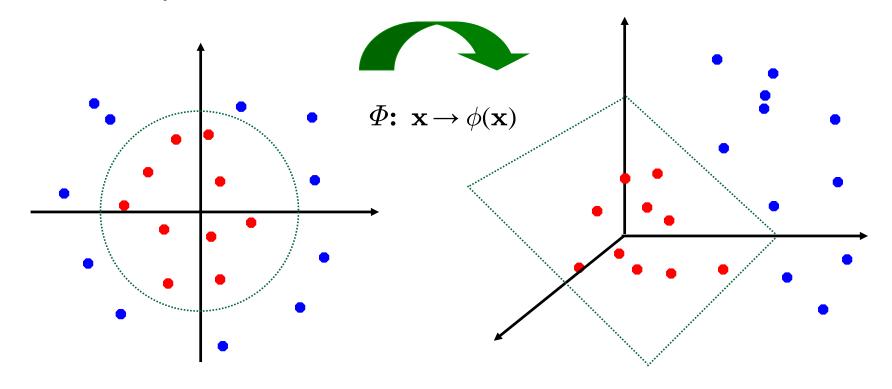

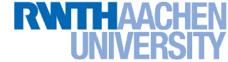

### Nonlinear SVM

#### General idea

Nonlinear transformation  $\phi$  of the data points  $\mathbf{x}_n$ :

$$\mathbf{x} \in \mathbb{R}^D \quad \phi : \mathbb{R}^D \to \mathcal{H}$$

ightharpoonup Hyperplane in higher-dim. space  ${\mathcal H}$  (linear classifier in  ${\mathcal H}$ )

$$\mathbf{w}^{\mathrm{T}}\phi(\mathbf{x}) + b = 0$$

 $\Rightarrow$  Nonlinear classifier in  $\mathbb{R}^D$ .

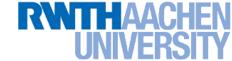

### What Could This Look Like?

### Example:

Mapping to polynomial space,  $\mathbf{x}, \mathbf{y} \in \mathbb{R}^2$ :

$$\phi(\mathbf{x}) = \begin{bmatrix} x_1^2 \\ \sqrt{2}x_1x_2 \\ x_2^2 \end{bmatrix} \begin{bmatrix} 0.8 \\ 0.6 \\ 0.4 \\ 0.2 \\ 0 \end{bmatrix}$$

- Motivation: Easier to separate data in higher-dimensional space.
- But wait isn't there a big problem?
  - How should we evaluate the decision function?

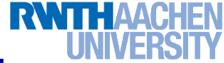

## Problem with High-dim. Basis Functions

#### Problem

In order to apply the SVM, we need to evaluate the function

$$y(\mathbf{x}) = \mathbf{w}^{\mathrm{T}} \phi(\mathbf{x}) + b$$

Using the hyperplane, which is itself defined as

$$\mathbf{w} = \sum_{n=1}^{N} a_n t_n \phi(\mathbf{x}_n)$$

- $\Rightarrow$  What happens if we try this for a million-dimensional feature space  $\phi(\mathbf{x})$ ?
  - Oh-oh...

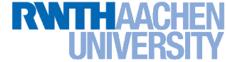

#### Solution: The Kernel Trick

- Important observation
  - $\phi(\mathbf{x})$  only appears in the form of dot products  $\phi(\mathbf{x})^{\mathsf{T}}\phi(\mathbf{y})$ :

$$y(\mathbf{x}) = \mathbf{w}^{\mathrm{T}} \phi(\mathbf{x}) + b$$
$$= \sum_{n=1}^{N} a_n t_n \phi(\mathbf{x}_n)^{\mathrm{T}} \phi(\mathbf{x}) + b$$

- > Trick: Define a so-called kernel function  $k(\mathbf{x}, \mathbf{y}) = \phi(\mathbf{x})^\mathsf{T} \phi(\mathbf{y})$ .
- Now, in place of the dot product, use the kernel instead:

$$y(\mathbf{x}) = \sum_{n=1}^{N} a_n t_n k(\mathbf{x}_n, \mathbf{x}) + b$$

The kernel function *implicitly* maps the data to the higher-dimensional space (without having to compute  $\phi(\mathbf{x})$  explicitly)!

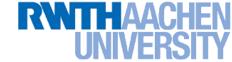

## Back to Our Previous Example...

2<sup>nd</sup> degree polynomial kernel:

$$\phi(\mathbf{x})^{\mathrm{T}}\phi(\mathbf{y}) = \begin{bmatrix} x_1^2 \\ \sqrt{2}x_1x_2 \\ x_2^2 \end{bmatrix} \cdot \begin{bmatrix} y_1^2 \\ \sqrt{2}y_1y_2 \\ y_2^2 \end{bmatrix}^{\frac{0.8}{0.4}}$$

$$= x_1^2y_1^2 + 2x_1x_2y_1y_2 + x_2^2y_2^2$$

$$= (\mathbf{x}^{\mathrm{T}}\mathbf{y})^2 =: k(\mathbf{x}, \mathbf{y})$$

Whenever we evaluate the kernel function  $k(\mathbf{x},\mathbf{y}) = (\mathbf{x}^\mathsf{T}\mathbf{y})^2$ , we implicitly compute the dot product in the higher-dimensional feature space.

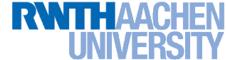

#### **SVMs with Kernels**

#### Using kernels

Applying the kernel trick is easy. Just replace every dot product by a kernel function...

$$\mathbf{x}^{\mathrm{T}}\mathbf{y} \quad o \quad k(\mathbf{x},\mathbf{y})$$

- ...and we're done.
- Instead of the raw input space, we're now working in a higherdimensional (potentially infinite dimensional!) space, where the data is more easily separable.

"Sounds like magic..."

- Wait does this always work?
  - The kernel needs to define an implicit mapping to a higher-dimensional feature space  $\phi(\mathbf{x})$ .
  - When is this the case?

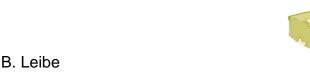

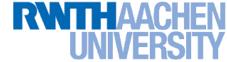

#### Which Functions are Valid Kernels?

- Mercer's theorem (modernized version):
  - Every positive definite symmetric function is a kernel.

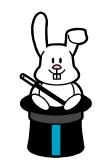

 Positive definite symmetric functions correspond to a positive definite symmetric Gram matrix:

|     | $k(\mathbf{x}_1,\mathbf{x}_1)$  | $k(\mathbf{x}_1,\mathbf{x}_2)$  | $k(\mathbf{x}_1,\mathbf{x}_3)$ |     | $k(\mathbf{x}_1,\mathbf{x}_n)$ |
|-----|---------------------------------|---------------------------------|--------------------------------|-----|--------------------------------|
|     | $k(\mathbf{x}_2,\mathbf{x}_1)$  | $k(\mathbf{x}_2,\mathbf{x}_2)$  | $k(\mathbf{x}_2,\mathbf{x}_3)$ |     | $k(\mathbf{x}_2,\mathbf{x}_n)$ |
| K = |                                 |                                 |                                |     |                                |
|     |                                 |                                 |                                |     |                                |
|     | $k(\mathbf{x}_n, \mathbf{x}_1)$ | $k(\mathbf{x}_n, \mathbf{x}_2)$ | $k(\mathbf{x}_n,\mathbf{x}_3)$ | ••• | $k(\mathbf{x}_n,\mathbf{x}_n)$ |

(positive definite = all eigenvalues are > 0)

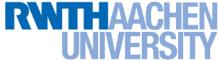

# Kernels Fulfilling Mercer's Condition

Polynomial kernel

$$k(\mathbf{x}, \mathbf{y}) = (\mathbf{x}^{\mathrm{T}}\mathbf{y} + 1)^{p}$$

Radial Basis Function kernel

$$k(\mathbf{x}, \mathbf{y}) = \exp\left\{-rac{(\mathbf{x} - \mathbf{y})^2}{2\sigma^2}
ight\}$$
 e.g. Gaussian

Hyperbolic tangent kernel

$$k(\mathbf{x}, \mathbf{y}) = \tanh(\kappa \mathbf{x}^{\mathrm{T}} \mathbf{y} + \delta)$$

e.g. Sigmoid

(and many, many more...)

Actually, this was wrong in the original SVM paper...

# Example: Bag of Visual Words Representation

- General framework in visual recognition
  - Create a codebook (vocabulary) of prototypical image features
  - Represent images as histograms over codebook activations
  - Compare two images by any histogram kernel, e.g.  $\chi^2$  kernel

$$k_{\chi^2}(h, h') = \exp\left(-\frac{1}{\gamma} \sum_j \frac{(h_j - h'_j)^2}{h_j + h'_j}\right)$$

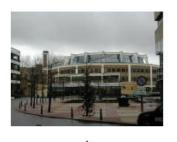

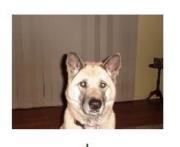

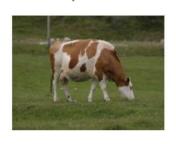

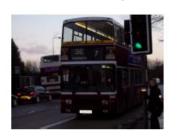

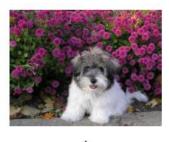

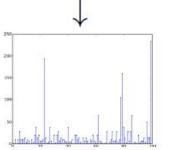

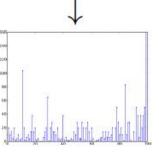

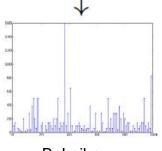

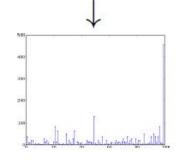

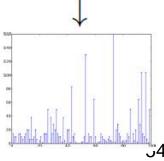

Slide adapted from Christoph Lampert

B. Leibe

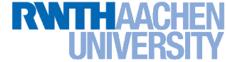

#### Nonlinear SVM – Dual Formulation

SVM Dual: Maximize

$$L_d(\mathbf{a}) = \sum_{n=1}^N a_n - \frac{1}{2} \sum_{n=1}^N \sum_{m=1}^N a_n a_m t_n t_m \mathbf{k}(\mathbf{x}_m, \mathbf{x}_n)$$

under the conditions

$$\sum_{n=1}^{N} a_n t_n = 0$$

Classify new data points using

$$y(\mathbf{x}) = \sum_{n=1}^{N} a_n t_n \mathbf{k}(\mathbf{x}_n, \mathbf{x}) + b$$

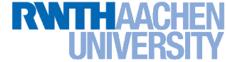

#### **SVM Demo**

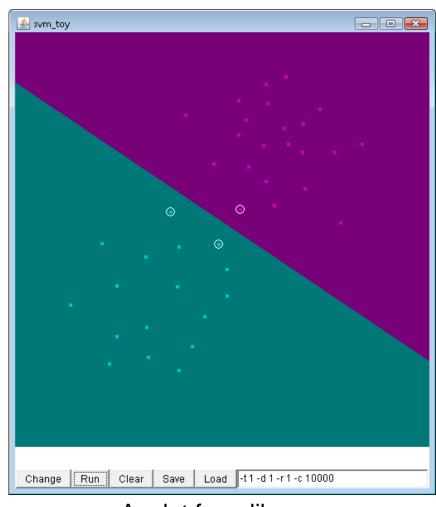

Applet from libsvm (<a href="http://www.csie.ntu.edu.tw/~cjlin/libsvm/">http://www.csie.ntu.edu.tw/~cjlin/libsvm/</a>)

B. Leibe

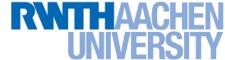

### Summary: SVMs

#### Properties

- Empirically, SVMs work very, very well.
- SVMs are currently among the best performers for a number of classification tasks ranging from text to genomic data.
- SVMs can be applied to complex data types beyond feature vectors (e.g. graphs, sequences, relational data) by designing kernel functions for such data.
- SVM techniques have been applied to a variety of other tasks
  - e.g. SV Regression, One-class SVMs, ...
- The kernel trick has been used for a wide variety of applications. It can be applied wherever dot products are in use
  - e.g. Kernel PCA, kernel FLD, ...
  - Good overview, software, and tutorials available on <a href="http://www.kernel-machines.org/">http://www.kernel-machines.org/</a>

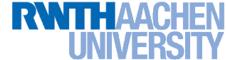

### Summary: SVMs

#### Limitations

- How to select the right kernel?
  - Best practice guidelines are available for many applications
- How to select the kernel parameters?
  - (Massive) cross-validation.
  - Usually, several parameters are optimized together in a grid search.
- Solving the quadratic programming problem
  - Standard QP solvers do not perform too well on SVM task.
  - Dedicated methods have been developed for this, e.g. SMO.
- Speed of evaluation
  - Evaluating  $y(\mathbf{x})$  scales linearly in the number of SVs.
  - Too expensive if we have a large number of support vectors.
  - ⇒ There are techniques to reduce the effective SV set.
- Training for very large datasets (millions of data points)
  - Stochastic gradient descent and other approximations can be used

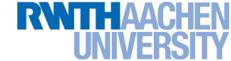

### **Topics of This Lecture**

- Support Vector Machines
  - Recap: Lagrangian (primal) formulation
  - Dual formulation
  - Soft-margin classification
- Nonlinear Support Vector Machines
  - Nonlinear basis functions
  - The Kernel trick
  - Mercer's condition
  - Popular kernels
- Analysis
  - Error function
- Applications

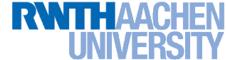

## SVM – Analysis

Traditional soft-margin formulation

$$\min_{\mathbf{w}\in\mathbb{R}^D,\,\boldsymbol{\xi_n}\in\mathbb{R}^+} \frac{1}{2} \|\mathbf{w}\|^2 + C \sum_{n=1}^N \boldsymbol{\xi_n}$$

"Maximize the margin"

subject to the constraints

$$t_n y(\mathbf{x}_n) \geq 1 - \xi_n$$

"Most points should be on the correct side of the margin"

- Different way of looking at it
  - We can reformulate the constraints into the objective function.

$$\min_{\mathbf{w} \in \mathbb{R}^D} \frac{1}{2} \|\mathbf{w}\|^2 + C \sum_{n=1}^N [1 - t_n y(\mathbf{x}_n)]_+$$
L<sub>2</sub> regularizer "Hinge loss"

where  $[x]_{+} := \max\{0,x\}.$ 

63

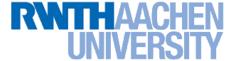

### Recap: Error Functions

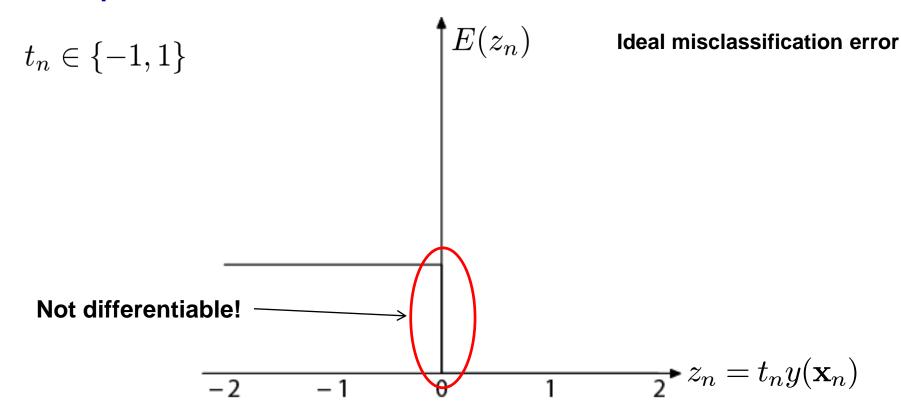

- Ideal misclassification error function (black)
  - This is what we want to approximate,
  - Unfortunately, it is not differentiable.
  - The gradient is zero for misclassified points.
  - ⇒ We cannot minimize it by gradient descent.

64

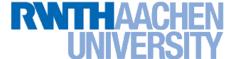

### Recap: Error Functions

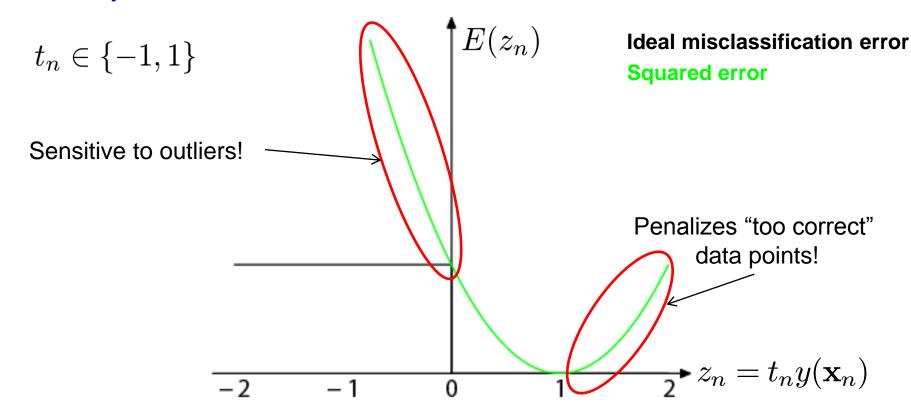

- Squared error used in Least-Squares Classification
  - Very popular, leads to closed-form solutions.
  - However, sensitive to outliers due to squared penalty.
  - Penalizes "too correct" data points
  - ⇒ Generally does not lead to good classifiers.

65

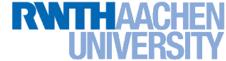

## Error Functions (Loss Functions)

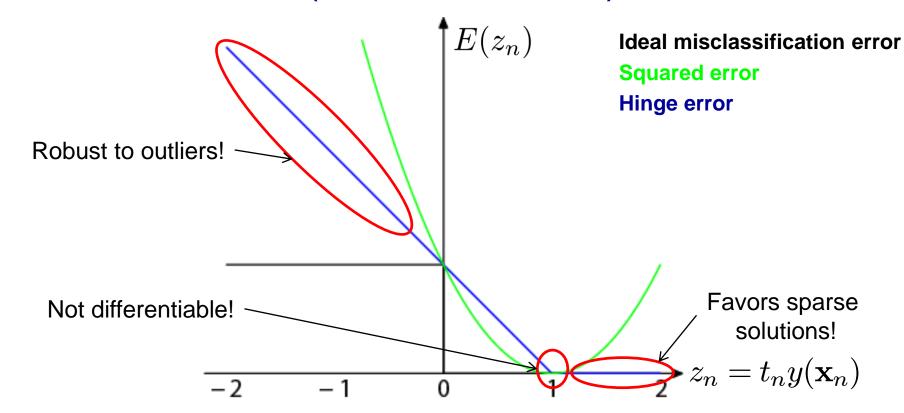

- "Hinge error" used in SVMs
  - > Zero error for points outside the margin  $(z_n > 1)$   $\Rightarrow$  sparsity
  - Linear penalty for misclassified points  $(z_n < 1)$   $\Rightarrow$  robustness
  - Not differentiable around  $z_n = 1 \Rightarrow$  Cannot be optimized directly.

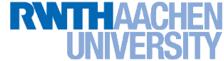

#### **SVM** – Discussion

SVM optimization function

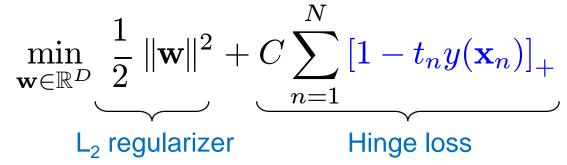

- Hinge loss enforces sparsity
  - Only a subset of training data points actually influences the decision boundary.
  - This is different from sparsity obtained through the regularizer!
    There, only a subset of input dimensions are used.
  - Unconstrained optimization, but non-differentiable function.
  - Solve, e.g. by subgradient descent
  - Currently most efficient: stochastic gradient descent

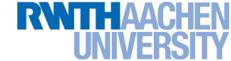

### **Topics of This Lecture**

- Support Vector Machines
  - Recap: Lagrangian (primal) formulation
  - Dual formulation
  - Soft-margin classification
- Nonlinear Support Vector Machines
  - Nonlinear basis functions
  - The Kernel trick
  - Mercer's condition
  - Popular kernels
- Analysis
  - > Error function
- Applications

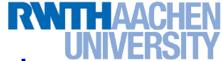

## **Example Application: Text Classification**

- Problem:
  - Classify a document in a number of categories

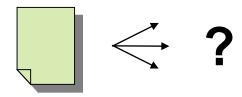

- Representation:
  - "Bag-of-words" approach
  - Histogram of word counts (on learned dictionary)
    - Very high-dimensional feature space (~10.000 dimensions)
    - Few irrelevant features

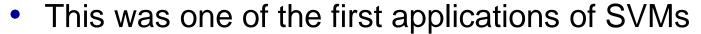

T. Joachims (1997)

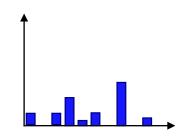

#### RWTHAACHEN UNIVERSITY

# **Example Application: Text Classification**

#### Results:

|           |            |         |        |      | SVM (poly)     |      |      | SVM (rbf)                             |      |      |      |      |      |
|-----------|------------|---------|--------|------|----------------|------|------|---------------------------------------|------|------|------|------|------|
|           |            |         |        |      | degree $d =$   |      |      | $   \qquad \text{width } \gamma =   $ |      |      |      |      |      |
|           | Bayes      | Rocchio | C4.5   | k-NN | 1              | 2    | 3    | 4                                     | 5    | 0.6  | 0.8  | 1.0  | 1.2  |
| earn      | 95.9       | 96.1    | 96.1   | 97.3 | 98.2           | 98.4 | 98.5 | 98.4                                  | 98.3 | 98.5 | 98.5 | 98.4 | 98.3 |
| acq       | 91.5       | 92.1    | 85.3   | 92.0 | 92.6           | 94.6 | 95.2 | 95.2                                  | 95.3 | 95.0 | 95.3 | 95.3 | 95.4 |
| money-fx  | 62.9       | 67.6    | 69.4   | 78.2 | 66.9           | 72.5 | 75.4 | 74.9                                  | 76.2 | 74.0 | 75.4 | 76.3 | 75.9 |
| grain     | 72.5       | 79.5    | 89.1   | 82.2 | 91.3           | 93.1 | 92.4 | 91.3                                  | 89.9 | 93.1 | 91.9 | 91.9 | 90.6 |
| crude     | 81.0       | 81.5    | 75.5   | 85.7 | 86.0           | 87.3 | 88.6 | 88.9                                  | 87.8 | 88.9 | 89.0 | 88.9 | 88.2 |
| trade     | 50.0       | 77.4    | 59.2   | 77.4 | 69.2           | 75.5 | 76.6 | 77.3                                  | 77.1 | 76.9 | 78.0 | 77.8 | 76.8 |
| interest  | 58.0       | 72.5    | 49.1   | 74.0 | 69.8           | 63.3 | 67.9 | 73.1                                  | 76.2 | 74.4 | 75.0 | 76.2 | 76.1 |
| ship      | 78.7       | 83.1    | 80.9   | 79.2 | 82.0           | 85.4 | 86.0 | 86.5                                  | 86.0 | 85.4 | 86.5 | 87.6 | 87.1 |
| wheat     | 60.6       | 79.4    | 85.5   | 76.6 | 83.1           | 84.5 | 85.2 | 85.9                                  | 83.8 | 85.2 | 85.9 | 85.9 | 85.9 |
| corn      | 47.3       | 62.2    | 87.7   | 77.9 | 86.0           | 86.5 | 85.3 | 85.7                                  | 83.9 | 85.1 | 85.7 | 85.7 | 84.5 |
| microavg. | 72.0 $79.$ | 79.9    | 9 70 4 | 82.3 | 84.2           | 85.1 | 85.9 | 86.2                                  | 85.9 | 86.4 | 86.5 | 86.3 | 86.2 |
|           | 10.0 10.0  |         |        | 02.0 | combined: 86.0 |      |      | combined: 86.4                        |      |      |      |      |      |

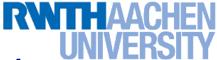

# **Example Application: Text Classification**

This is also how you could implement a simple spam filter...

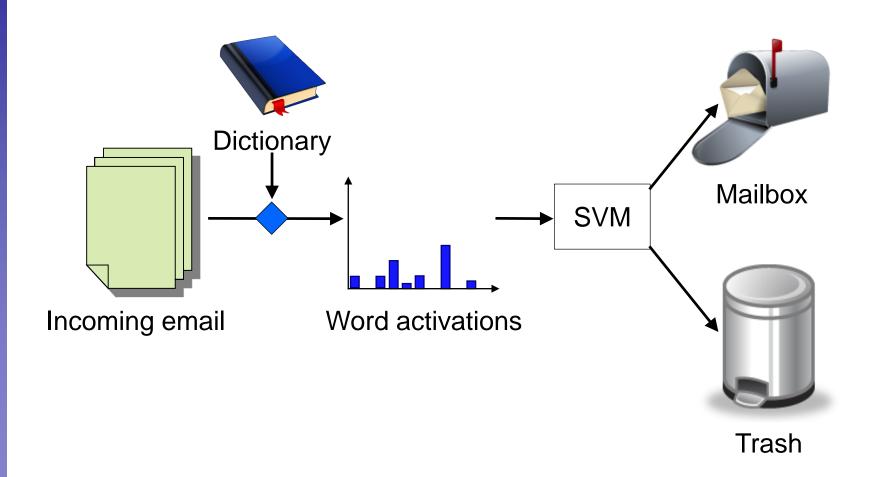

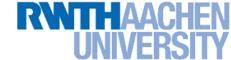

## **Example Application: OCR**

- Handwritten digit recognition
  - US Postal Service Database
  - Standard benchmark task for many learning algorithms

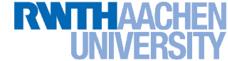

### Historical Importance

- USPS benchmark
  - > 2.5% error: human performance
- Different learning algorithms
  - > 16.2% error: Decision tree (C4.5)
  - 5.9% error: (best) 2-layer Neural Network
  - 5.1% error: LeNet 1 (massively hand-tuned) 5-layer network
- Different SVMs
  - 4.0% error: Polynomial kernel (p=3, 274 support vectors)
  - $\rightarrow$  4.1% error: Gaussian kernel ( $\sigma$ =0.3, 291 support vectors)

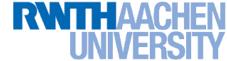

# **Example Application: OCR**

#### Results

Almost no overfitting with higher-degree kernels.

| degree of  | dimensionality of          | support | raw   |
|------------|----------------------------|---------|-------|
| polynomial | feature space              | vectors | error |
| 1          | 256                        | 282     | 8.9   |
| 2          | pprox 33000                | 227     | 4.7   |
| 3          | $\approx 1 \times 10^6$    | 274     | 4.0   |
| 4          | $\approx 1 \times 10^9$    | 321     | 4.2   |
| 5          | $pprox 1 	imes 10^{12}$    | 374     | 4.3   |
| 6          | $pprox 1 	imes 10^{14}$    | 377     | 4.5   |
| 7          | $\approx 1 \times 10^{16}$ | 422     | 4.5   |

#### RWTHAACHEN UNIVERSITY

Real-time capable!

### **Example Application: Object Detection**

Sliding-window approach

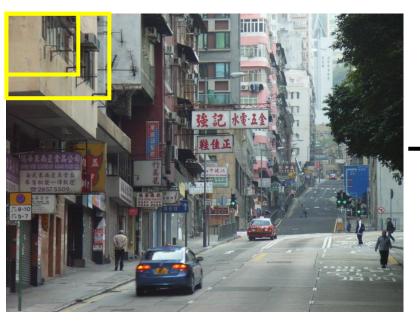

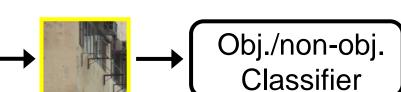

- E.g. histogram representation (HOG)
  - Map each grid cell in the input window to a histogram of gradient orientations.
  - Train a linear SVM using training set of pedestrian vs. non-pedestrian windows.

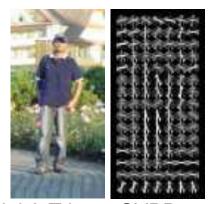

[Dalal & Triggs, CVPR 2005]

#### RWTHAACHEN UNIVERSITY

# **Example Application: Pedestrian Detection**

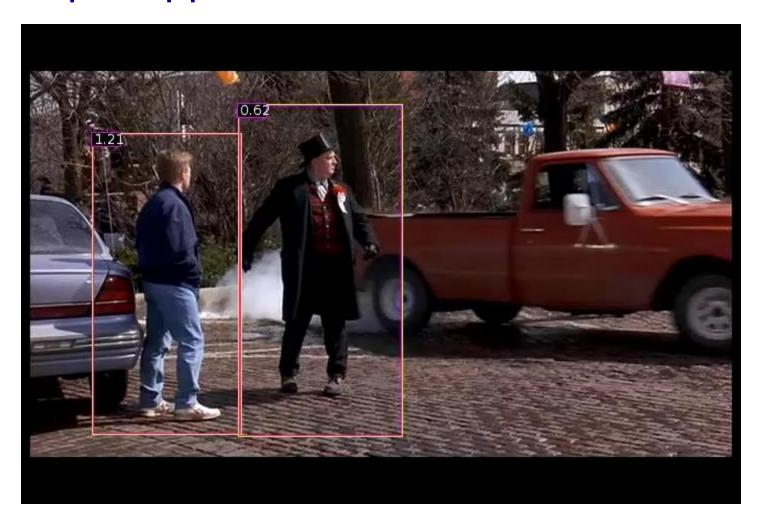

N. Dalal, B. Triggs, Histograms of Oriented Gradients for Human Detection, CVPR 2005

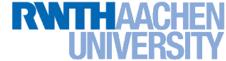

## Many Other Applications

- Lots of other applications in all fields of technology
  - > OCR
  - Text classification
  - Computer vision
  - **>** ...
  - High-energy physics
  - Monitoring of household appliances
  - Protein secondary structure prediction
  - Design on decision feedback equalizers (DFE) in telephony

(Detailed references in Schoelkopf & Smola, 2002, pp. 221)

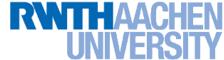

### References and Further Reading

 More information on SVMs can be found in Chapter 7.1 of Bishop's book. You can also look at Schölkopf & Smola (some chapters available online).

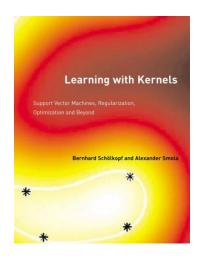

Christopher M. Bishop Pattern Recognition and Machine Learning Springer, 2006

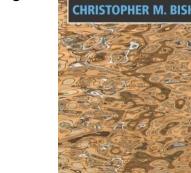

- B. Schölkopf, A. Smola Learning with Kernels MIT Press, 2002 http://www.learning-with-kernels.org/
- A more in-depth introduction to SVMs is available in the following tutorial:
  - C. Burges, <u>A Tutorial on Support Vector Machines for Pattern</u>
     <u>Recognition</u>, Data Mining and Knowledge Discovery, Vol. 2(2), pp. 121-167 1998.